#### **CSE331 Computer Security Fundamentals**

#### **Policy, Models, and Trust**  $9/7/2017$

Michalis Polychronakis

**Stony Brook University** 

# **Security Policy**

A definition of what it means for a system to be secure

Comprises a set of well-defined rules involving:

Subjects: entities that interact with the system

Objects: any resource a security policy protects

Actions: anything subjects can (or cannot) do on objects

Permissions: allowed (or not) subject-action-object mappings

Protections: rules or mechanisms that aid in enforcing a policy

A security policy typically places constraints on what actions subjects can perform on objects to achieve specific security goals

# **Security Model**

An scheme for specifying and enforcing security policies

Systems are large, complex, and dynamic  $\rightarrow$  hard to manage Abstract the system into a simpler model

Deal with the *information confinement* problem Information should not flow into the wrong parties

## **Access control:** who has access to what

Need ways to represent access control rights ACLs, Capabilities, ...

Need ways to grant specific rights DAC, MAC, RBAC, ...

## **Access Control Matrix**

#### Abstract representation of a system's security state

Each cell defines the access rights for the given combination of subject and object

Empty cells mean that no access rights are granted

#### Objects: set of protected entities

Files, directories, devices, resources, ...

### Subjects: set of active objects

Users, groups, processes, systems, ...

## *Rights:* set of possible actions

Read, write, execute, own, append, ...

Meaning may vary depending on the object involved

### **Access Control Matrix**

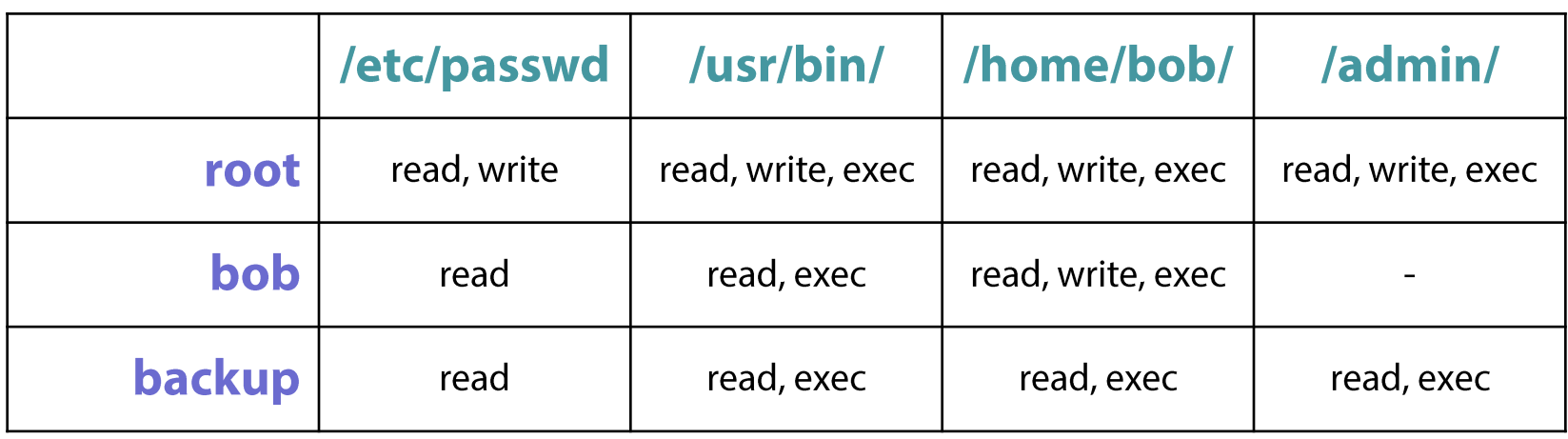

### Useful conceptual representation, but not practical

- Size: number of subjects/objects will be too large
- Efficiency: too many cells will be empty (no access) or the same (default permissions)
- Management: addition/removal of subjects/objects requires non-trivial operations

## **Access Control Lists**

List of permissions attached to an object

Object-centered approach: enumeration of all subjects and their access rights for the given object

No entry in the ACL  $\rightarrow$  subject has no rights

In essence: the columns of the access control matrix

#### Facilitates the efficient implementation of default permissions

Wasteful to have separate entries for *many* different subjects that have the same rights over a given object Better idea: define a "wildcard" to match any unnamed subject Groups of subjects can also be represented in a similar way

## Tied to the object

Can be stored along with the object in the form of metadata

## **Access Control Lists**

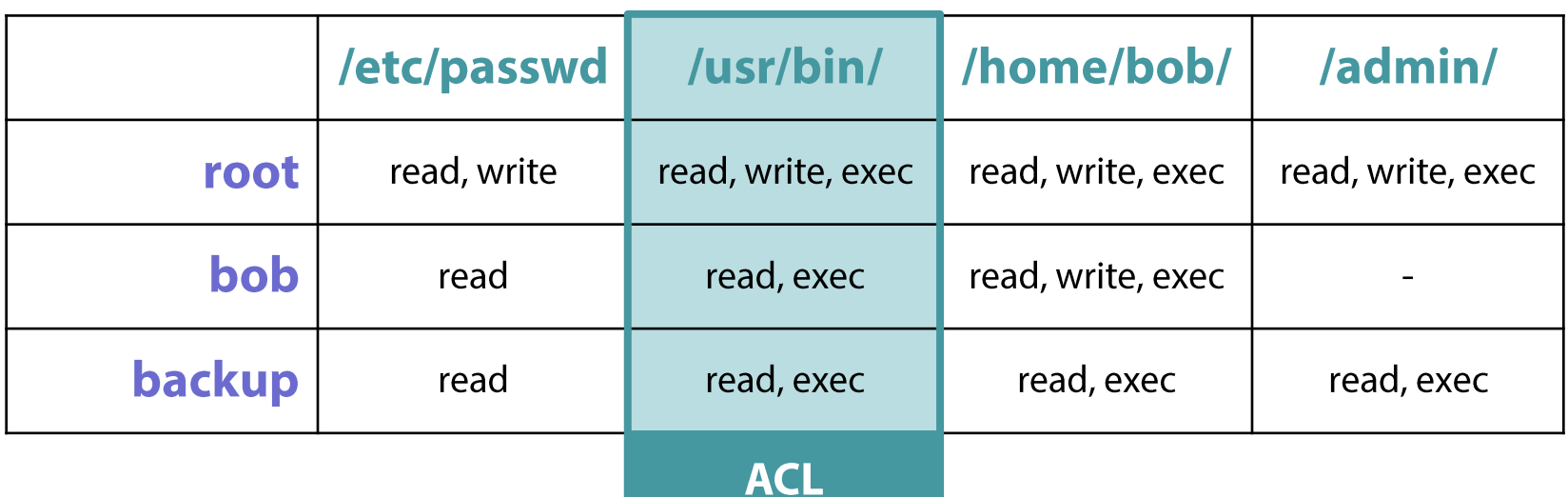

#### Advantages

Dramatically smaller size (empty cells are collapsed)

#### **Disadvantages**

No efficient way to enumerate all the rights of a given subject

# **Example: Unix File Permissions**

A form of abbreviated ACL

A list of permissions attached to each file

Users are divided in three classes: owner, group, all

Separate read (r), write (w), and execute (x) permissions per class One octal digit (3 bits) per class, with  $R=4$ , W=2, X=1

 $rw-r--- = 640 == Owner: RW, Group: R, All: none$ 

#### Coarse-grained control

How can we express "everyone except bob"?

Non-standard arrangements require separate groups

Must create a group of all users except Bob (cumbersome: only root can create groups)

### **Example: Windows**

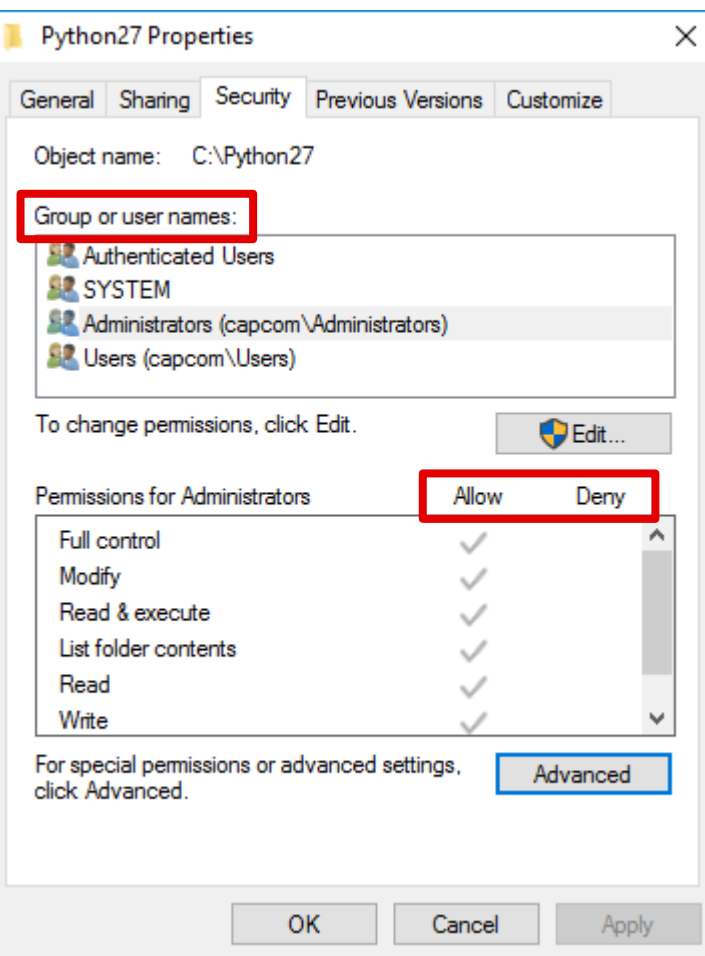

#### **Example: Windows File Permissions**

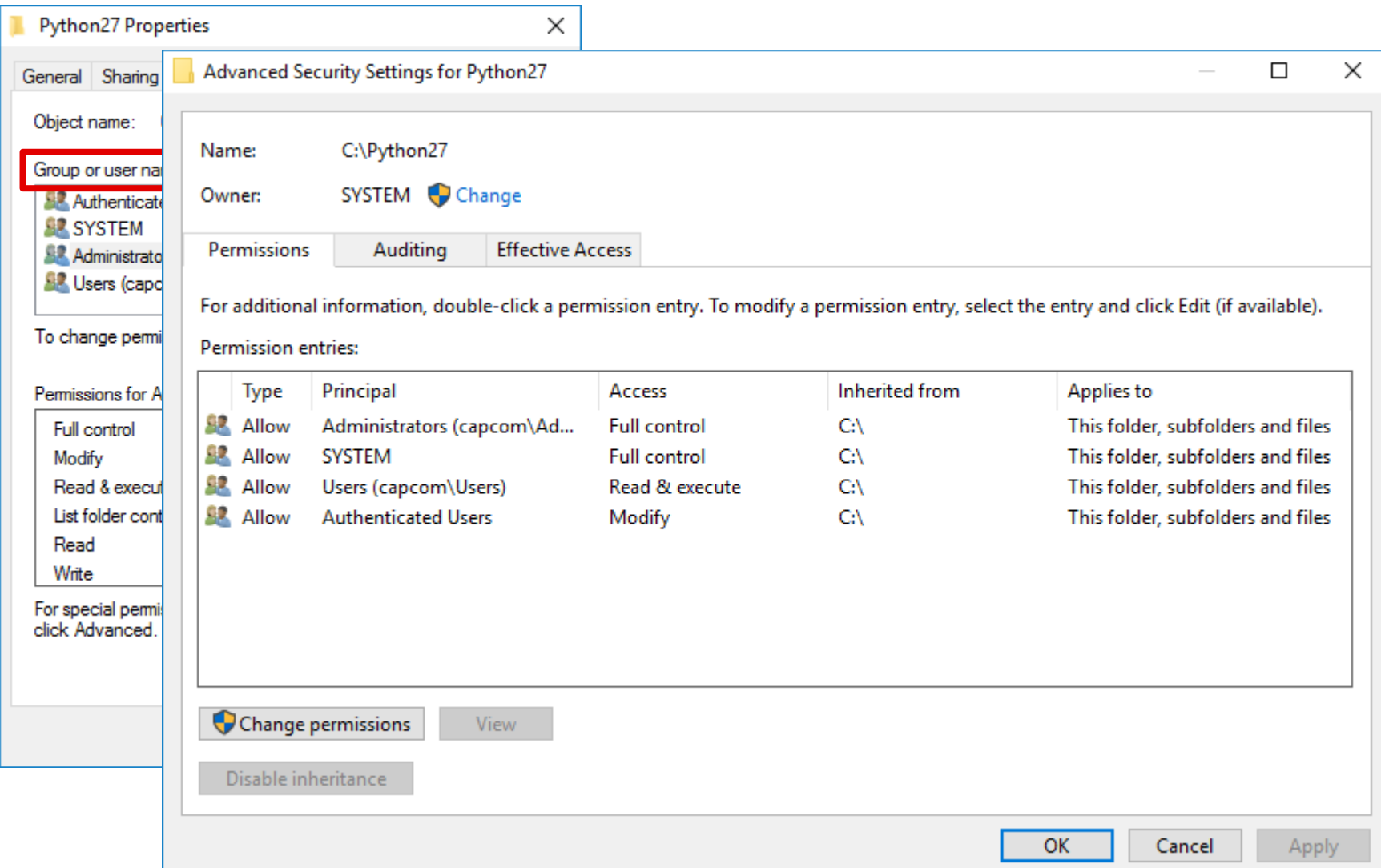

#### NAME

acl - Access Control Lists

#### DESCRIPTION

This manual page describes POSIX Access Control Lists, which are used to define more fine-grained discretionary access rights for files and directories.

#### ACL TYPES

Every object can be thought of as having associated with it an ACL that governs the discretionary access to that object; this ACL is referred to as an access ACL. In addition, a directory may have an associated ACL that governs the initial access ACL for objects created within that directory; this ACL is referred to as a default ACL.

#### ACL ENTRIES

An ACL consists of a set of ACL entries. An ACL entry specifies the access permissions on the associated object for an individual user or a group of users as a combination of read, write and search/execute permissions.

An ACL entry contains an entry tag type, an optional entry tag qualifier, and a set of permissions. We use the term qualifier to denote the entry tag qualifier of an ACL entry.

The qualifier denotes the identifier of a user or a group, for entries with tag types of ACL USER or ACL GROUP, respectively. Entries with tag types other than ACL USER or ACL GROUP have no defined qualifiers.

[ let's open the console]

# **Capabilities**

### List of access rights granted to a subject

Subject-centered approach: enumeration of all objects and the access rights a given subject has on them

In essence: the rows of the access control matrix

## A capability can be a single token of authority

Unforgeable: must be validated by the OS

Communicable: can be passed on to other subjects or converted to less-privileged versions (in accordance to the enforced policy)

## Tied to the subject

Typically stored in a privileged data structure

The subject should not be able to forge access rights or change the object a capability is related to

## **Capabilities**

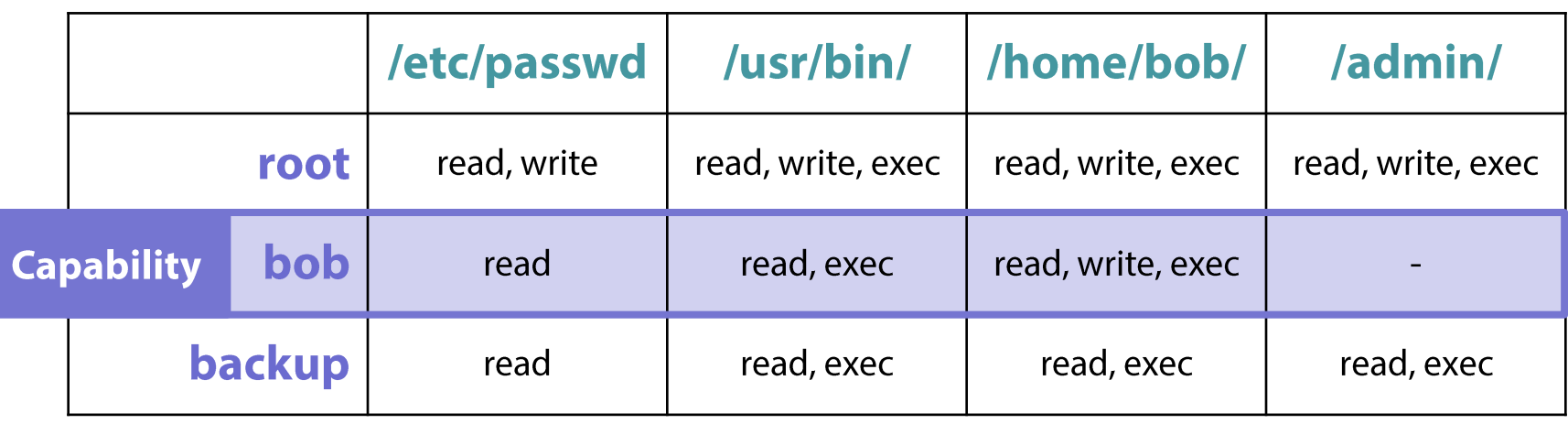

Advantages

Dramatically smaller size (empty cells are collapsed)

#### **Disadvantages**

No efficient way to enumerate all the rights on a given object

# **Example: Unix File Descriptors**

To open a file, a process provides the file name and the desired access rights to the kernel

#### $int fd = open("/etc/passwd", O RDW);$

The kernel obtains the file's inode number by resolving the name through the file system hierarchy

The system then determines if the requested access should be granted using the access control permissions

## If access is granted, the kernel returns a file descriptor

The variable fd in essence becomes a capability

The value of the file descriptor corresponds to an index in the process' file descriptor table

It can be passed around to other processes (e.g., as a result of fork() or by sending it through a socket)

NAME

capabilities - overview of Linux capabilities

#### DESCRIPTION

For the purpose of performing permission checks, traditional UNIX implementations distinguish two categories of processes: privileged processes (whose effective user ID is 0, referred to as superuser or root), and unprivileged processes (whose effective UID is nonzero). Privileged processes bypass all kernel permission checks, while unprivileged processes are subject to full permission checking based on the process's credentials (usually: effective UID, effective GID, and supplementary group list).

Starting with kernel 2.2, Linux divides the privileges traditionally associated with superuser into distinct units, known as capabilities, which can be independently enabled and disabled. Capabilities are a per-thread attribute.

Capabilities list

The following list shows the capabilities implemented on Linux, and the operations or behaviors that each capability permits:

CAP AUDIT CONTROL (since Linux 2.6.11)

Enable and disable kernel auditing; change auditing filter rules; retrieve auditing status and filtering rules.

CAP AUDIT READ (since Linux 3.16)

Allow reading the audit log via a multicast netlink socket.

[ let's open the console]

## **Example: Linux Capabilities**

Is this really necessary? What if ping is vulnerable?

\$ ls -l /bin/ping -rw**s**r-xr-x 1 root root 44K May 7 2014 /bin/ping\*

#### Remember the principle of least privilege?

```
$ ls -l /bin/ping
-rwxr-xr-x 1 root root 55K Mar 1 2016 /bin/ping*
$ getcap /bin/ping
/bin/ping = cap_net_raw+ep
```
## **Access Control Policies**

Different approaches to granting access rights

Who is responsible? admin, user, owner, ... Based on what? identity, role, group, rule, ...

# **Main Types of Access Control**

**Discretionary** 

Mandatory

Role-based

Rule-based

# **Discretionary Access Control**

Subjects determine who has access to their objects

Key concept: the owner

Determines the access rights of other subjects on that object

A subject with a certain access permission can pass it on to any other subject

#### Commonly used in most operating systems

E.g., Linux and Windows allow non-root users to specify file and folder permissions based on ACLs

On existing files they can already access, or any new files they will create

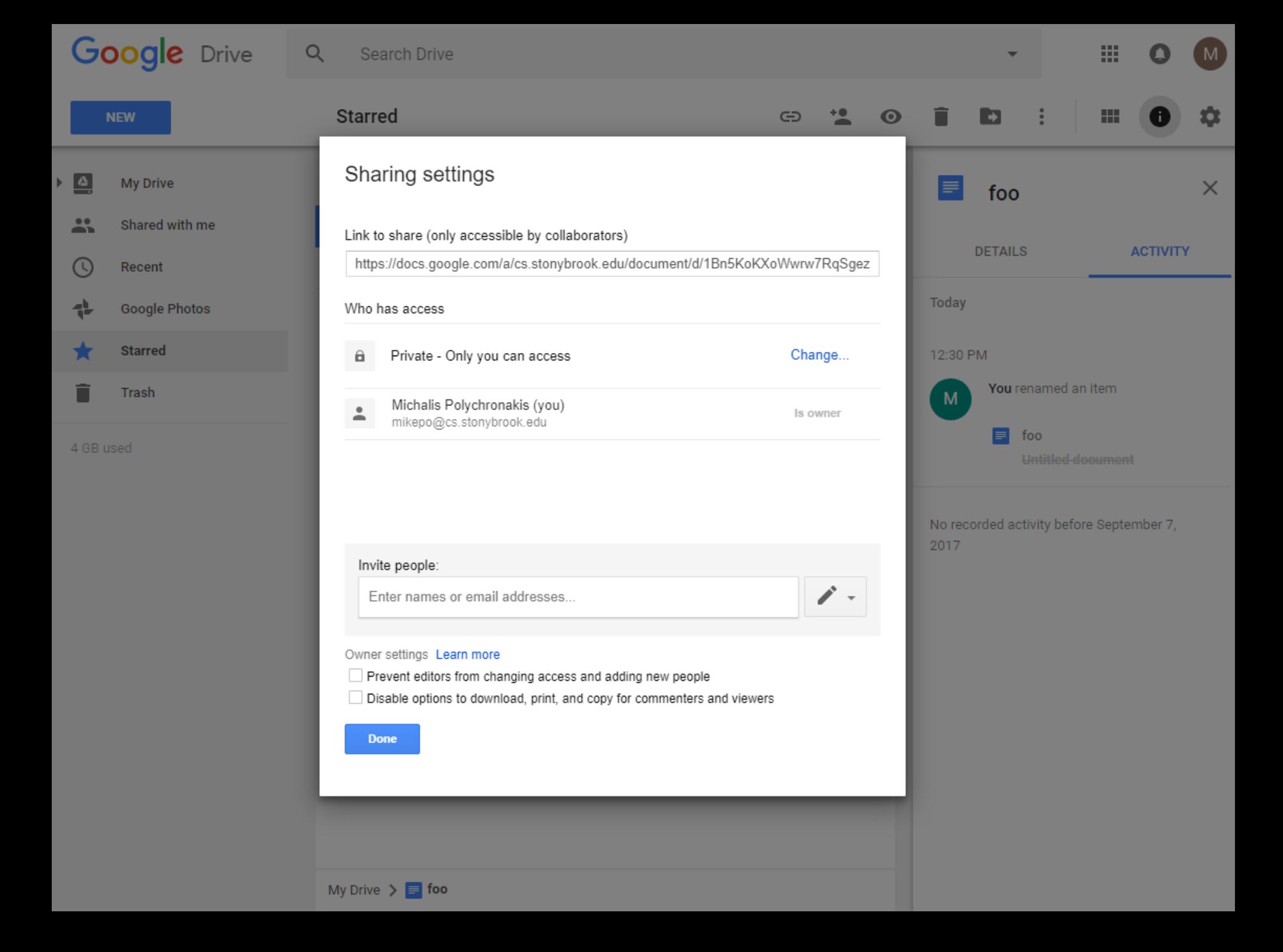

## **Mandatory Access Control**

An administrator grants all access rights

Cannot be altered by subjects  $\rightarrow$  users cannot override decisions either accidentally or intentionally

MAC-enabled systems allow policy administrators to implement strict organization-wide security policies Multilevel security (MLS) and specialized military systems

Getting traction in mainstream OSes as a means of minimizing abuse and preventing misconfigurations

Linux: SELinux, AppArmor

**Windows: Mandatory Integrity Control** 

## **Example: The Bell-LaPadula Model**

Inspired by the military multilevel security paradigm Used for document classification and personnel clearance

## **Security levels**

Each object is classified at one of the security levels Each use obtains clearance at one of the security levels

#### **Example: MLS classification**

Unclassified  $\rightarrow$  Confidential  $\rightarrow$  Secret  $\rightarrow$  Top Secret

#### Goal: protect the confidentiality of information

Prevent read access to objects at a security classification higher than the subject's clearance

# **Example: The Bell-LaPadula Model**

## Access to objects is controlled by two rules

## Simple security property

A subject cannot read an object of higher sensitivity "no read up"

## Star  $(*)$  property

A subject cannot write to an object of lower sensitivity "no write down"

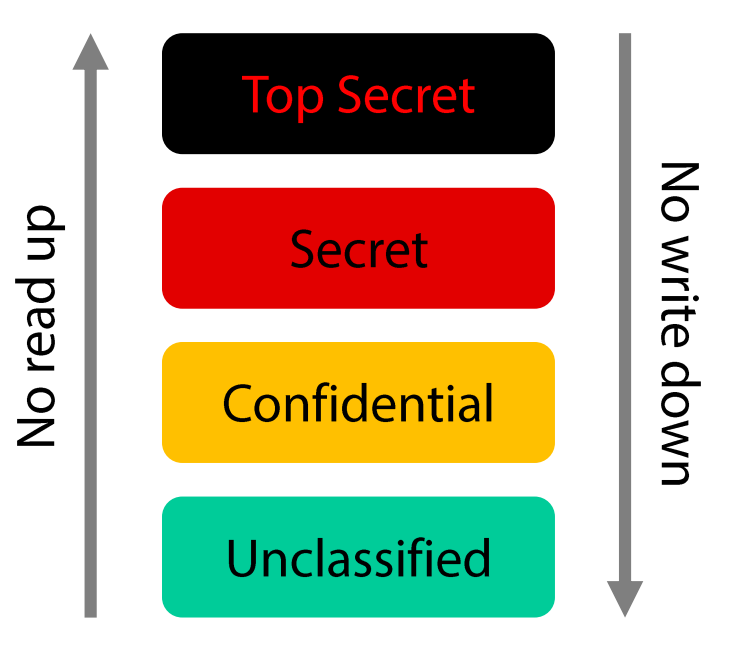

## **Role-based Access Control**

Access to an object is governed by the role of the subject within an organization

Administrators define roles, specify access rights for each role, and assign subjects to roles

Much more convenient than managing subjects individually

Example: roles for a computer science department

Student, faculty, administrative personnel, sysadmin, ...

### Role hierarchies

More privileged roles may inherit the access rights of less privileged roles

Key difference from user groups

## **Rule-based Access Control**

Allow or deny access to resources based on conditions other than the subject's identity

Time of day, location, type of device, ...

## **Attribute-based Access Control**

Policies based on user, resource, environmental, or other attributes

Can be expressed in the form of complex Boolean logic rules

### **Context-based Access Control**

Take into account relevant state information

E.g., block externally-initiated and allow internally-iniciated TCP connections

#### **Trust**

A security policy is in essence a set of axioms that the policy makers believe can be enforced

#### Relies on several assumptions

The policy correctly captures all possible secure and insecure states of the system

The policy enforcement mechanisms prevent the system from entering an insecure state

The associated risks have been adequately assessed

#### How can we trust the policy?

Is it correct? Complete? Unambiguous?

#### How can we trust the mechanisms?

Do they contain flaws? Are they configured correctly? Do they enforce all aspects of the policy? Is there a backdoor?